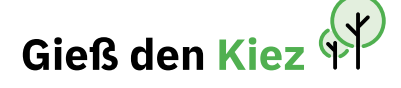

# *Gieß den Kiez* **in deiner Stadt**

**Eine Anleitung, Retrospektive und Checkliste in Einem**

# **Übersicht**

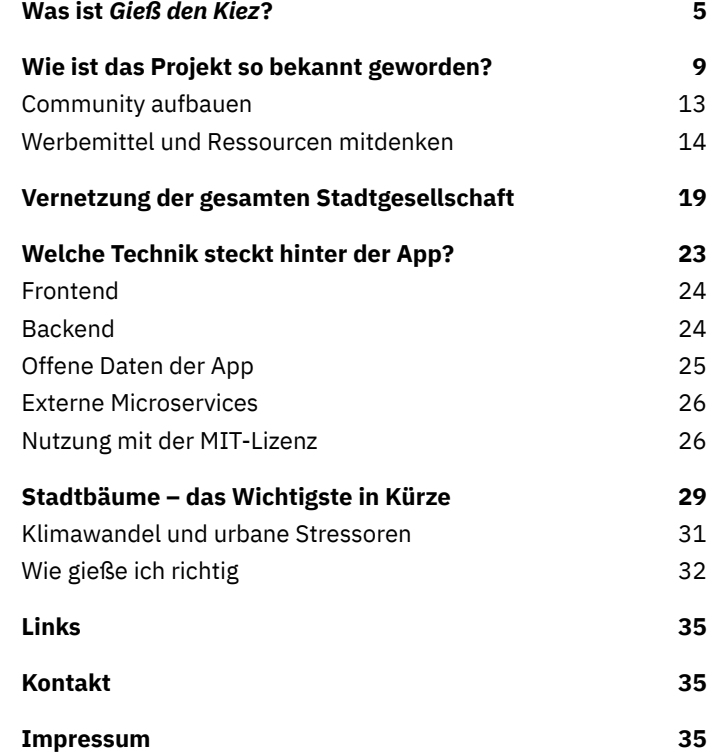

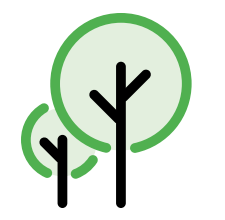

# <span id="page-2-0"></span>**Was ist**  *Gieß den Kiez***?**

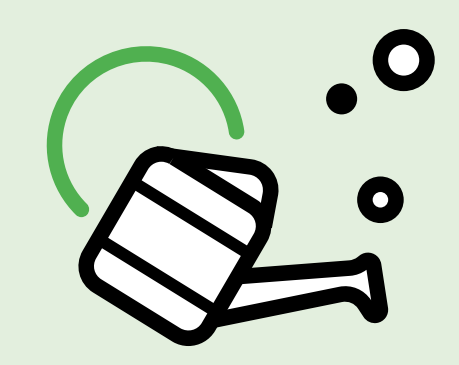

*Gieß den Kiez* **ist ein Projekt und eine Plattform zugleich, die bei der ehrenamtlichen Koordinierung und Optimierung der Bewässerung der Berliner Bäume hilft.** 

> ↗ [Die Karte](https://www.giessdenkiez.de/) visualisiert über 840.000 Straßen- und Anlagen bäume Berlins zusammen mit Informationen wie Alter, Art und Wasserbedarf und lädt alle Bürger\*innen ein, sich an der Bewässerung unseres gefährdeten Baumbestands zu beteiligen. Bürger:innen können sich so über Bäume in ihrer Nachbarschaft informieren, ein Profil erstellen, Bäume adoptieren und Bäume innerhalb der Web-App als "gegossen" markieren.

Mit der Anwendung möchte das ↗ [CityLAB Berlin](https://citylab-berlin.org) Menschen zusammenbringen, die gemeinsam Bäume gießen wollen und den Wissenstransfer zwischen den Akteuren aus der Verwal tung und den Kiezen ermöglichen. Damit bietet *Gieß den Kiez* eine von vielen Möglichkeiten, der Klimakrise in Städten zu begegnen.

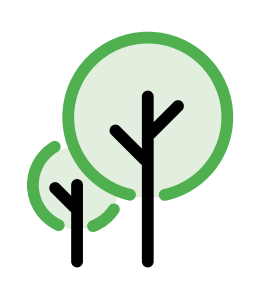

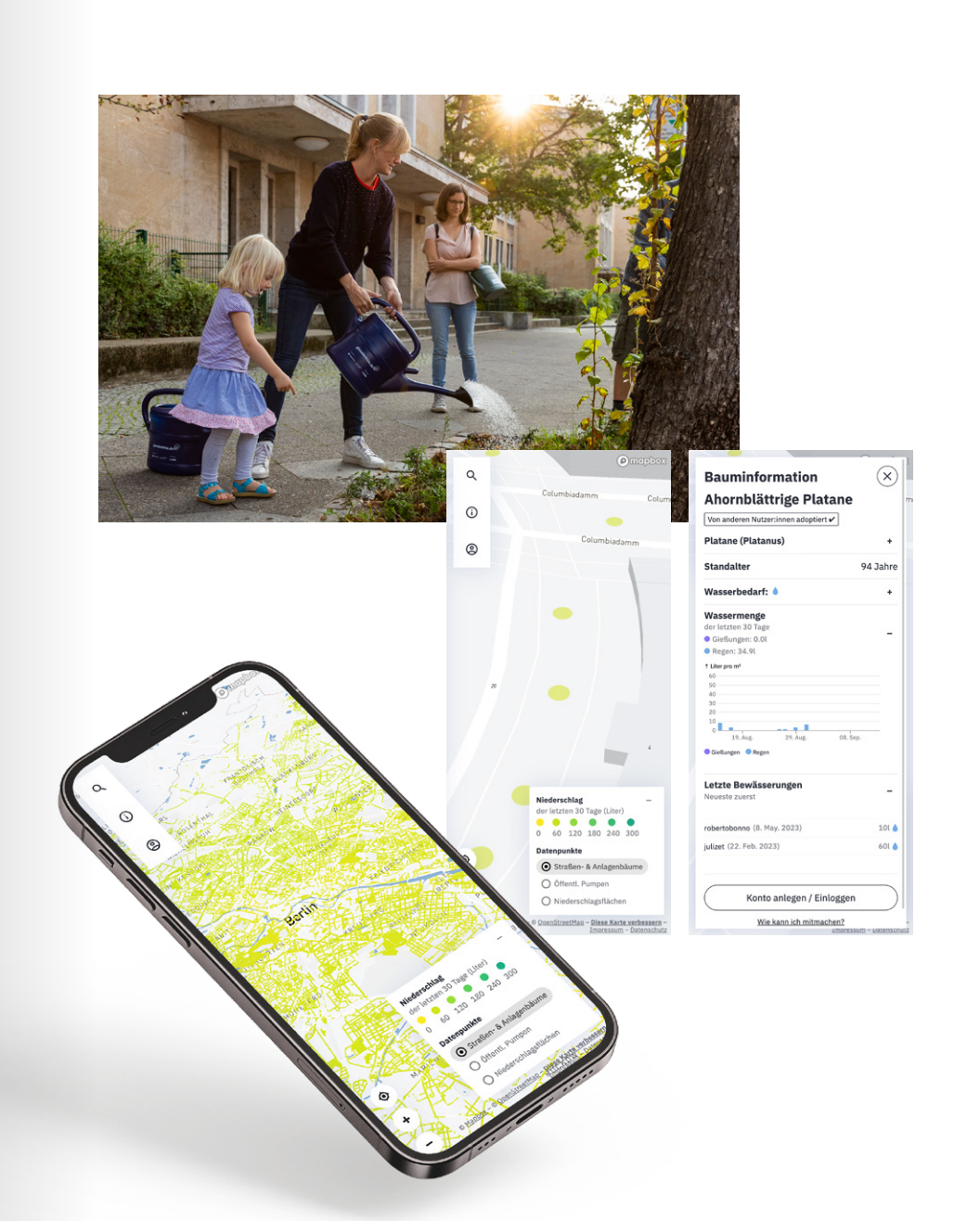

<span id="page-4-0"></span>**Wie ist das Projekt so bekannt geworden?**

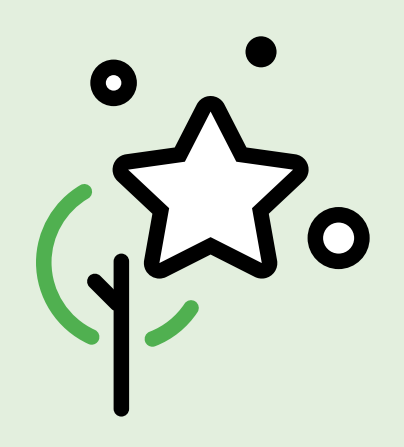

*Gieß den Kiez* **hat bereits beim Launch einen Nerv in der Berliner Bevölkerung getroffen: Ein Tweet zum Start des Projekts verselbständigte sich schnell und erreichte mühelos eine Reichweite, die uns selbst überraschte – zumindest auf den ersten Blick.** 

> Auf den zweiten wurde deutlich, dass es die Mischung aus einem zugänglichen und gleichermaßen emotionalen Thema sowie einer niedrigschwelligen Möglichkeit von Teilhabe war, die *Gieß den Kiez* quasi über Nacht zu dem werden ließ, was es auch heute noch ist: Eine **Community aus engagierten Bürger:innen,** die sich gemeinsam für den Erhalt der Stadtnatur einsetzen – und damit für ein lebenswertes Berlin. Dazu trägt auch die Möglichkeit der **persönlichen Identifizierung** bei: Über *Gieß den Kiez* kann der Baum direkt vor dem eigenen Fenster erkundet und sogar eine Patenschaft für diesen übernommen werden. Das wiederum stellt eine direkte und persönliche Verbindung zwischen der digitalen Welt und der eigenen Umgebung her, wodurch die Nutzer:innenzahl der Plattform schnell anstieg.

↗ [Live Nutzer:innenzahlen-Dashboard](https://grafana.arnold.citylab-berlin.org/public-dashboards/f440e72ffe164ba6ae9a35e713f52380?orgId=2)

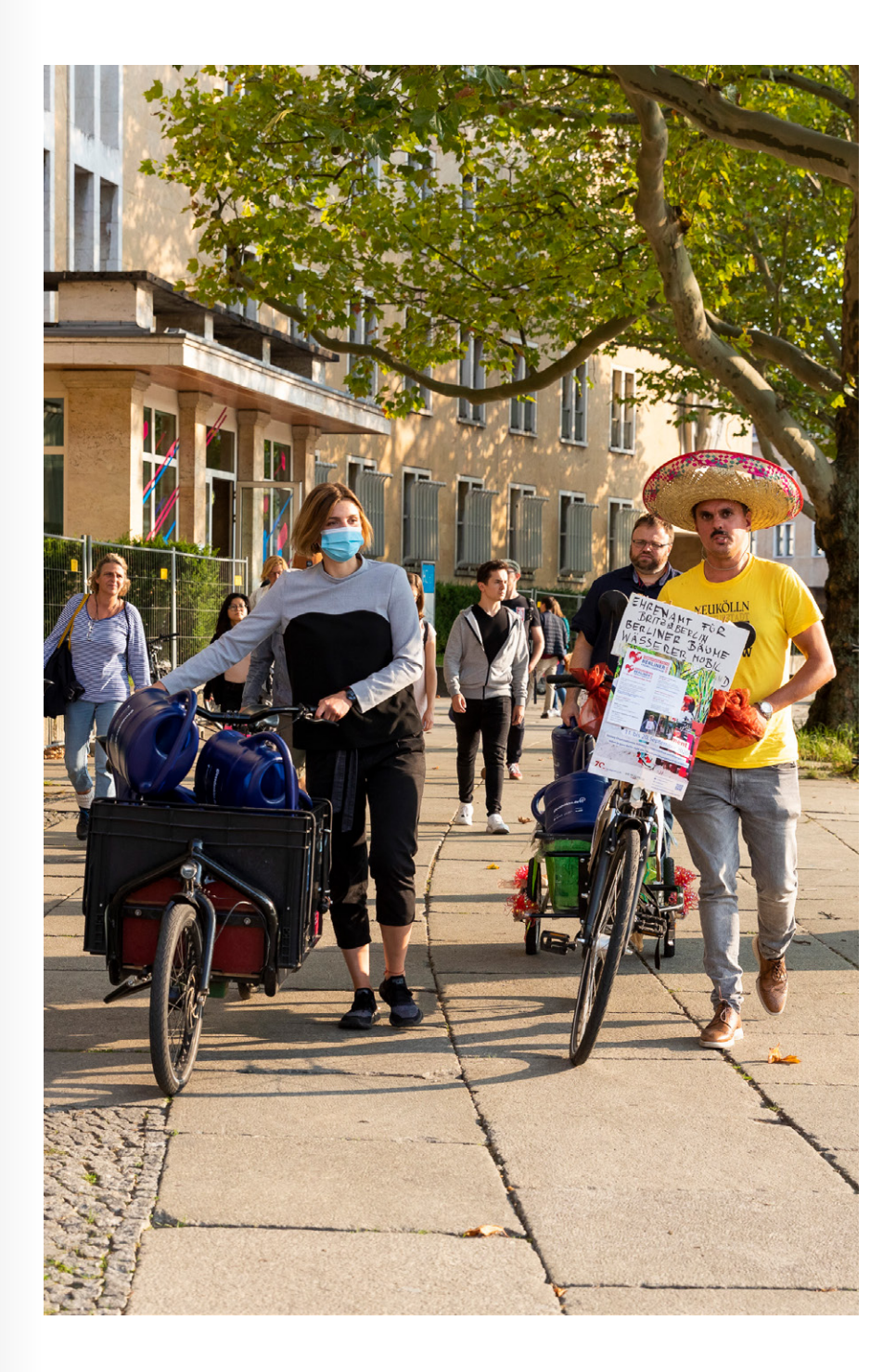

<span id="page-6-0"></span>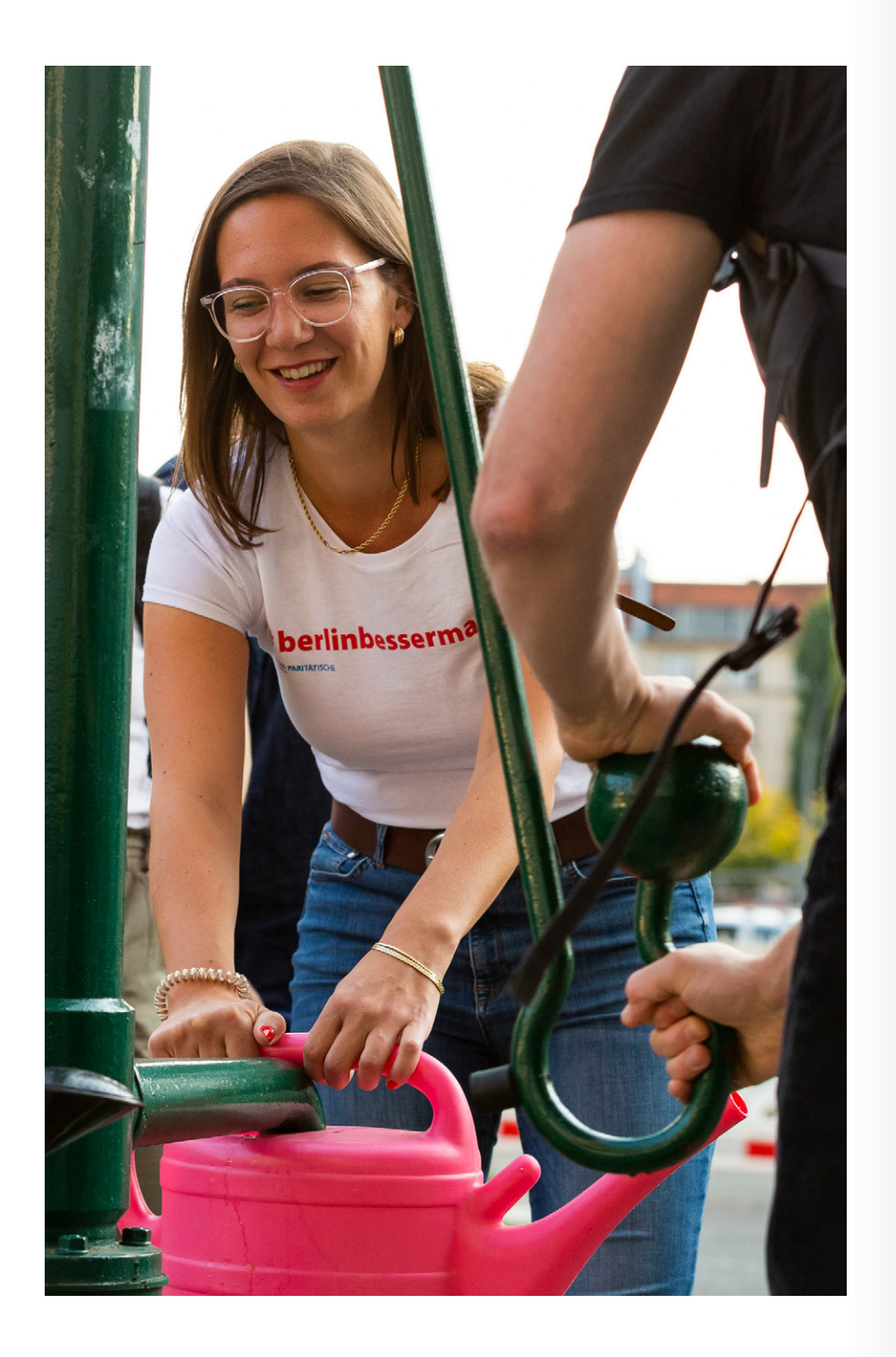

## **Community aufbauen**

Natürlich gab es noch andere Faktoren, die zu diesem Schneeballeffekt beigetragen haben: Die **Unterstützung von etablierten, inhaltlich nahen Vereinigungen** etwa, so wie bei Gieß den Giez maßgeblich einer der größten Umweltverbände Deutschlands, der ↗ [BUND Berlin](https://www.bund-berlin.de/), dessen fachliche Betreuung dem Projekt ebenfalls viel Rückenwind verlieh. Dadurch kamen die ersten Presseanfragen der lokalen Presse hinzu, die aus *Gieß den Kiez* schnell einen saisonalen Klassiker für die Berichterstattung in den heißen Sommermonaten machten.

Um die Initialzündung eines solchen Projekts intern abzufedern, ist es empfehlenswert, einige Vorkehrungen zu treffen – denn in einer wachsenden Community kommen ganz natürlich viele Fragen zur neuen Anwendung auf. Die **Einrichtung einer zentralen Kontaktmail,** auf die mehrere Teammitglieder Zugriff haben, sowie das **Aufsetzen eines Antwortenkatalogs** für häufig gestellte Fragen waren sehr hilfreich für das **Community Management.** Hinzu kam ein Chat – in unserem Fall Slack, alternativ könnte da aber auch Discord, RocketChat oder Discourse sein – in den Nutzer:innen eintreten und sich untereinander austauschen können. Ein weiterer Vorteil davon ist, dass dieser Channel auch mit Neuigkeiten aus dem Projekt bespielt werden kann.

**Regelmäßige Updates über die Social Media Kanäle** zu streuen sowie einen passenden Hashtag zu nutzen, trägt bis heute zur weiteren Bekanntwerdung von #GießDenKiez bei. Zudem verhilft das Feedback von Nutzer:innen der Anwendung dazu, mit jeder Saison ein bisschen besser und noch intuitiver in Unterstützung durch Vereinigungen

Presseanfragen

Zentrale Kontaktmail

FAQs

Community Management

Slack oder anderer Channel

Regelmäßige Updates über die Social Media Kanäle

Feedback von Nutzer:innen

Nutzer:innenzentriertes Prototyping

<span id="page-7-0"></span>der Nutzung schneller zu werden. Neben dem nutzer:innenzentrierte Prototyping führt das Entwickler:innenteam des CityLAB **regelmäßig Updates durch, um die App aktuell und performant zu halten** und so der Open Source-Community gerecht zu werden.

## **Werbemittel und Ressourcen mitdenken**

Die **Platzierung in passenden Veranstaltungsformaten** oder bei Aktionen wie den Freiwilligentagen bergen ebenfalls großes Potenzial, um der Community und interessierten Menschen immer wieder ein Angebot zu machen, sich mit den Themen des Projekts auseinanderzusetzen. Zudem sind solche Events eine tolle Möglichkeit, um **professionelle Fotos vom Projekt** und den Menschen vor Ort aufzunehmen – denn diese braucht es bei jeglicher Kommunikation. Das müssen nicht immer große Veranstaltungen oder Messen sein – auch kleinere Aktionen, wie etwa die Verlosung von Gießkannen bzw. **projektbezogenem Merchandise** über die eigenen Kanäle können sich eignen, um der Community etwas zurückzugeben. Auch Kooperationen mit anderen Vereinen oder Initiativen können ratsam sein – hier ist es wichtig, die lokale Akteurslandschaft zu scannen und Informationsmaterialien bereitzustellen: ob ausgedruckter Infoflyer oder digitaler One Pager.

Zu guter Letzt braucht es vor allem ein Team und Ressourcen, um all diese Maßnahmen begleiten und eventuell auch ausbauen zu können – denn nichts wäre bedauerlicher, als

ein beliebtes Projekt und eine lebendige Community nicht angemessen betreuen zu können. Daher ist es wichtig, vorher einzuschätzen, wie viele Kapazitäten im Team vorhanden sind, um ein solches Projekt zu bespielen – mit der richtigen Vorbereitung gelingt die Adaption von *Gieß den Kiez* in deiner Stadt bestimmt im Nu!

**Hier findest Du offene InDesign-Vorlagen für A6 Flyer zum herunterladen und anpassen:** 

↓ [Dateien: A6 Flyer](https://citylab-berlin.org/wp-content/uploads/2019/06/Giess-den-Kiez_Flyer-A6.zip)

Bild: Florian Reimann

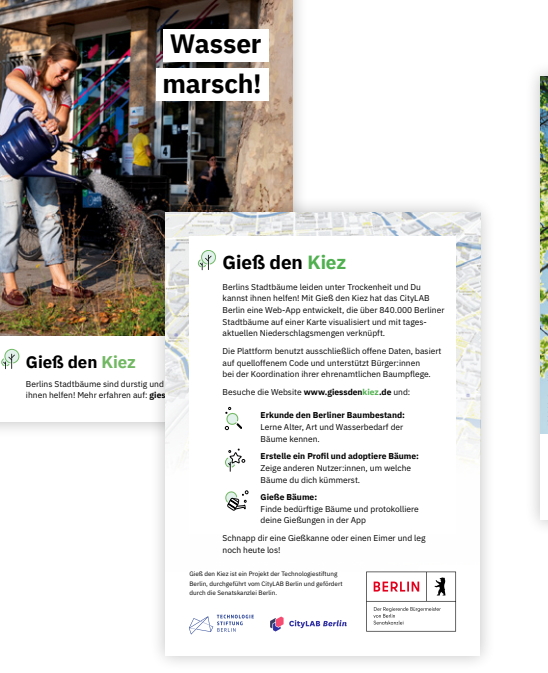

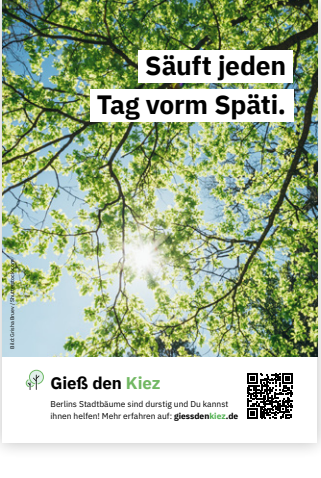

**Kurz & Knapp**

Platzierung in passenden Veranstaltungsformaten

Professionelle Fotos vom Projekt

Lokale Akteurslandschaft scannen

Infomaterial bereitstellen

Team und Ressourcen

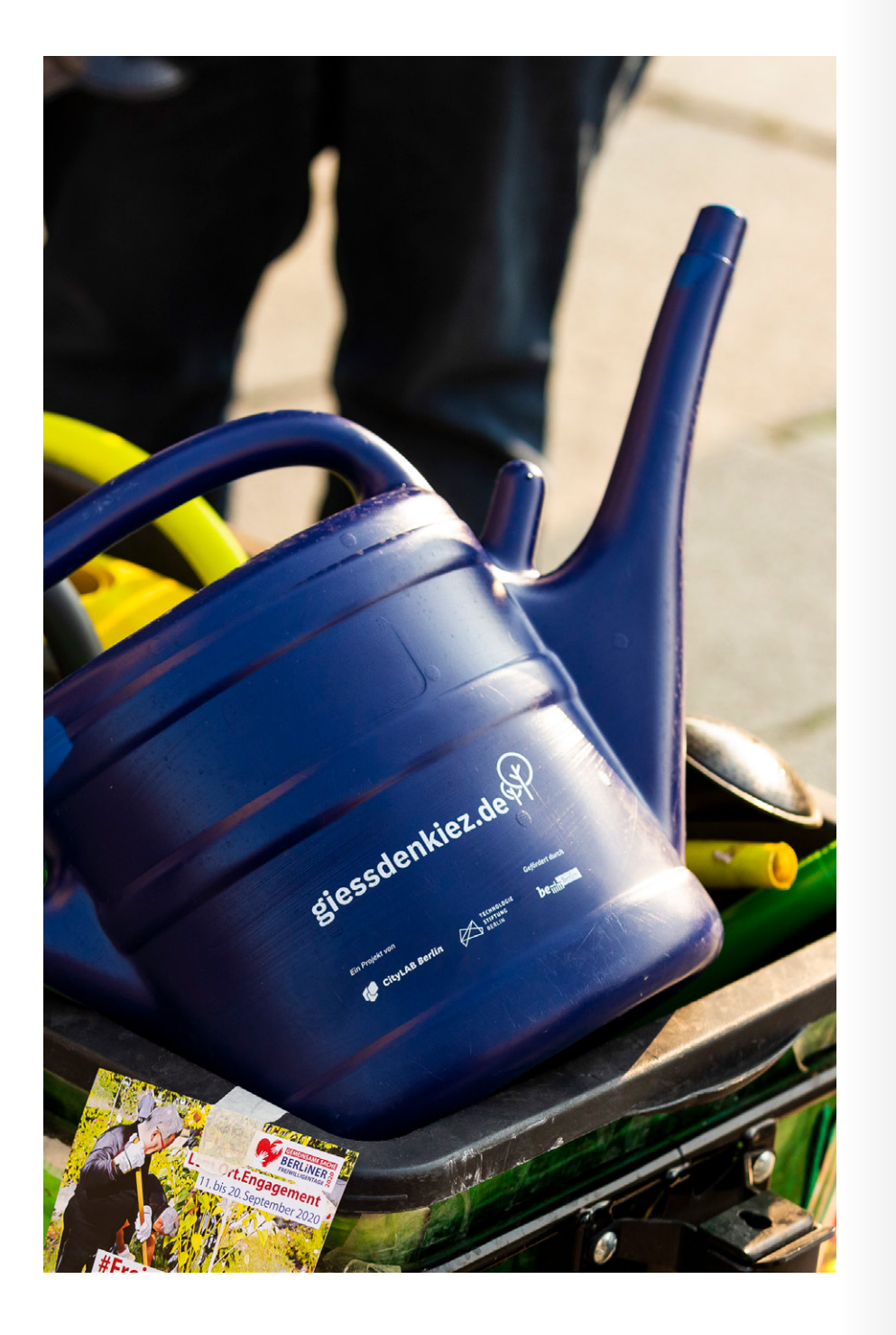

#### **Checkliste**

#### **Community Management und Kommunikation**

- **⃞** Erstellung eines FAQs
- **⃞** Einrichtung einer zentralen Kontaktmail
- **⃞** Einrichtung eines Chats oder einer E-Mail-Adresse, um Feedback von den Nutzer:innen zu erhalten und den Austausch zu ermöglichen
- **⃞** Werbemittel wie Flyer, Sticker, Plakate oder Gießkannen zur Verfügung stellen
- **⃞** Veranstaltungsformate durchführen, um das Projekt zu platzieren
- **⃞** Veranstaltungen dokumentieren
- **⃞** Auf Schulen, Kindergärten und Vereine zugehen
- **⃞** Pressekit mit allgemeinen Infotext, Kontaktmail und erster Bildauswahl bereithalten
- **⃞** Pressemeldung zur Veröffentlichung der Anwendung an lokale Presse und fachnahe Verbände sowie Initiativen schicken, da diese wichtige Multiplikatoren sein können für das Projekt
- **⃞** Social Media-Arbeit: Einblicke in das Projekt vorbereiten, Hashtag etablieren
- **⃞** Eher früher, als später am Tag kommunizieren, Redaktionsschluss beachten und Freitage sowie Wochenenden vermeiden

<span id="page-9-0"></span>**Vernetzung der gesamten StadtgesellschaftO** 

### **Ein großer Teil des Projektes steht und fällt mit dem aktiven Projektmanagement.**

Dies umfasst vor allem den Kontakt zu der Verwaltung, zivilgesellschaftliche Akteuren und Partner im städtischen Raum. Kontakte in die Verwaltung und zu den Bürger:innen selbst ermöglichten einen intensiven Erfahrungs- und Wissenstransfer. Die **Dokumentation und der Transfer von Wissen** sensibilisiert für das Thema und baut darüber hinaus Kompetenzen im eigenen Team und der Stadtgesellschaft auf. Auch hier sollte ein offener, transparenter und inklusiver Ansatz verfolgt werden.

Die Nutzung von offenen Baumdaten sehen viele Verwaltungen als Chance und Risiko zugleich. *Gieß den Kiez* bietet demnach eine sehr gute Chance, offene Daten der eigenen Stadt zu visualisieren und darüber hinaus auch tatsächlich zu nutzen. In unserem Falle nutzen wir das Baumkataster des Grünflächeninformationssystems Berlin – ein sehr großes und reiches Kataster. Auf der anderen Seite birgt die aufmerksamkeitsstarke Nutzung von offenen Daten das Risiko, dass fehlerhafte oder lückenhafte Daten reichweitenstark sichtbar gemacht werden. Man kann diesen Effekt aber nutzen, um innerhalb von *Gieß den Kiez* etwa ein **Meldesystem zu integrieren** und Bürger:innen aktiv dazu auffordern, Daten zu erheben und zu korrigieren. Die Erfahrung hat gezeigt, dass eine proaktive, konstruktive Kommunikation einen Mehrwert für beide Seiten (Zivilgesellschaft und Verwaltung) geschaffen hat und letztlich gemeinschaftlich dazu beiträgt, die grüne Lunge unserer Stadt zu erhalten.

**Übrigens: wir kooperieren deutschlandweit!** *Gieß den Kiez* wurde bereits in zwei weiteren Städten umgesetzt.

- ↗ [Anwendung Leipzig gießt](https://giessdeinviertel.codeforleipzig.de/)
- ↗ [Anwendung Magdeburg gießt](https://www.magdeburg-giesst.de/)

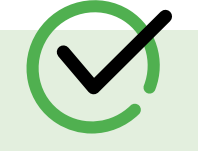

#### **Checkliste Projektmanagement**

- □ Der Name der Web-App ist aussagekräftig, bspw. "[Stadt] gießt"
- **⃞** Es gibt einen Blogartikel oder eine Webseite, die das Projekt beschreibt (↗ [Beispiel](https://citylab-berlin.org/de/projects/giess-den-kiez/ ))
- **⃞** Die Texte der Applikation werden laufend gegengelesen und aktualisiert
- **⃞** Die Logos auf der Website sind aktuell
- **⃞** Alle Links und sind aktuell und führen auf die richtigen Websites
- **⃞** Mit lokalen Umweltverbänden (NABU, BUND) in Kontakt treten
- **⃞** Grünflächenämter frühzeitig informieren und ggf. als Projektpartner gewinnen
- **⃞** Es wird eine Kontaktliste geführt
- **⃞** Wichtig: man hat ein Herz für Umwelt und Bäume in seiner Stadt <3

# <span id="page-11-0"></span>**Welche Technik steckt hinter der App?**

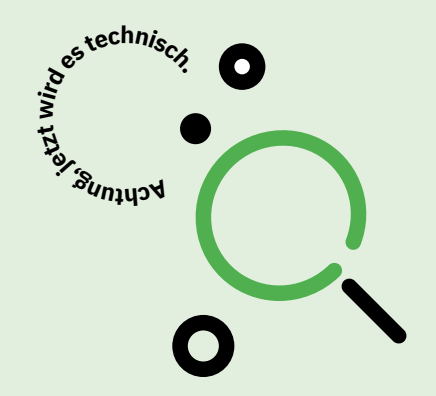

### <span id="page-12-0"></span>**Frontend**

**Q**  $\bigodot$  $\mathbf O$  $\boldsymbol{\bigcap}$ 

Die Anwendung ist webbasiert, läuft in jedem Browser und kann somit – egal ob Android, Iphone, Windows oder Apple – von jedem Device aufgerufen werden. Die App wurde als JavaScript Single Page Application (SPA) entwickelt. Dabei wurden **NextJS** und **MapboxGL** genutzt, um die App schließlich auf **Vercel.com** zu deployen. Damit die App als Single Page gut funktioniert, verwenden wir React hooks und state management für das Fetchen und Cachen der Daten. Das dazugehörige Frontend-Repository nutzt darüber hinaus **GitHub Actions,** die über einen **CRONJob** automatisch und regelmäßig getriggert werden, um die Regendaten (täglich) und die Pumpendaten (wöchentlich) zu aktualisieren. Das Repository für den Frontend-Code befindet sich ↗ [hier](https://github.com/technologiestiftung/giessdenkiez-de).

### **Backend**

Das Backend nutzt ausschließlich **Supabase** – eine Reihe von Open Source Services. Demnach stellt uns Supabase unsere Postgres Datenbank, eine über Schema Introspektion erzeugte **REST-API, ein File-Storage** und die gesamte Authentifizierung inklusive der E-Mail-Templates zur Verfügung. Für weitere Logik, die von CRUD nicht abgedeckt ist, gibt es noch eine schmale API, die ebenfalls auf Vercel.com als Serverless Funktionen läuft. Da Supabase auf Open Source Technologien basiert, kann es auch selbst gehostet werden, was jedoch mehr Aufwand für den Betrieb in sich birgt und gut überlegt sein sollte. Das Repository für den Backend-Code befindet sich ↗ [hier](https://github.com/technologiestiftung/giessdenkiez-de-postgres-api).

### **Offene Daten der App**

*Gieß den Kiez* verwendet ausschließlich offene Daten, die sich wie folgt darstellen lassen:

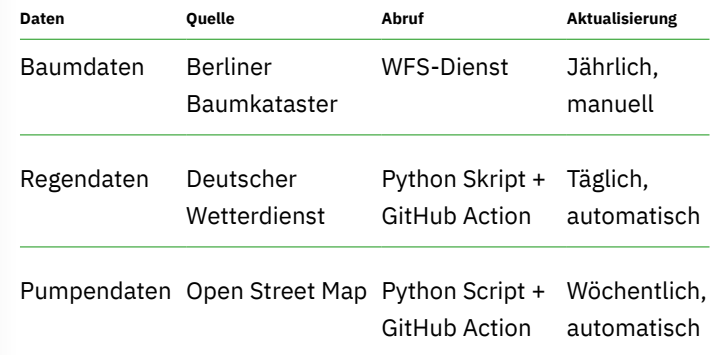

Für die manuelle Aktualisierung der Baumdaten nutzen wir ein Python-Skript, welches ↗ [hier](https://github.com/technologiestiftung/giessdenkiez-de-tree-data) zu finden ist. Dabei suchen wir nach neuen bzw. entfernten Bäumen auf Basis von unique identifiers und aktualisieren den Datensatz in unserer Datenbank entsprechend. Zusätzlich aktualisiert das Regendaten-Skript jeden Tag sogenannte Vector-Tiles bei Mapbox mit den aktuellen Niederschlagswerte der letzten 30 Tage je Baum. Ein Pumpendaten-Skript wiederum nutzt die Overpass API von Open Street Map, um wöchentlich die Pumpdaten zu aktualisieren.

Du findest den gesamten und Code und alle Skripte auf **GitHub**.

- ↗ [Regendaten-Skript](https://github.com/technologiestiftung/giessdenkiez-de-dwd-harvester)
- ↗ [Pumpendaten-Skript](https://github.com/technologiestiftung/giessdenkiez-de-osm-pumpen-harvester)

## <span id="page-13-0"></span>**Externe Microservices**

Für einige Komponenten der App benötigen wir Microservices bzw. Accounts bei Drittanbietern. Für die Umsetzung der App benötigt man allen voran einen Account bei ↗ [GitHub,](https://github.com/) um (a) die ↗ *Gieß den Kiez* [GitHub-Repositories](https://github.com/technologiestiftung/?q=giessdenkiez&type=all&language=&sort=) der Technologiestiftung zu forken und (b) den eigenen Quellcode der eigenen Stadt zu veröffentlichen. Eine Alternative wie GitLab ist auch denkbar, ist aber entkoppelt von etwaigen Updates oder Features aus dem Mutter-Reporitory. Des Weiteren benötigt man Accounts bei (i) Mapbox für die Vector Tiles und die Basemap, (ii) Supabase für das Backend und (iii) Vercel für den Deploy des Frontends und der API.

# **Nutzung mit der MIT-Lizenz**

**Good to know**

Die Technologiestiftung Berlin ist zwar Autor der Software, übernimmt im Gegenzug aber keine Haftung für Ansprüche, Schäden oder andere Verpflichtungen gegenüber Dritten.

Wir freuen uns, wenn ihr uns als CityLAB Berlin bzw. Technologiestiftung Berlin bei einer eigenen Umsetzung erwähnt. Verpflichtungen für Euch gibt es aber keine.

#### *Gieß den Kiez* ist eine **webbasierte Applikation,** die ausschließlich offene Daten nutzt. Der gesamte Quellcode ist Open Source und **läuft unter der MIT-Lizenz.** Das heißt im Umkehrschluss für die Praxis, dass ihr den **Quellcode kostenfrei kopieren und ändern,** sowie zusammenführen, veröffentlichen, verteilen, unterlizenzieren und/oder verkaufen könnt.

#### **Checkliste Vor dem eigenen Launch**

- **⃞** Auf der Website befindet sich ein Link zum Datenschutz und zum Impressum
- **⃞** Die READMEs in den Repositories sind aktuell
- **⃞** In den Repositories auf GitHub befinden sich keine privaten Schlüssel, bevor es public gestellt wird
- **⃞** Es ist eine Lizenz und eine CODEOWNERS-Datei im Repo abgelegt
- **⃞** Ihr könnt den Traffic der Website nachvollziehen (bspw. Über Matomo)
- **⃞** Die Web-App ist performant und funktioniert auch auf mobilen Geräten
- **⃞** Partner aus Verwaltung, Instituten, Vereinen und Gießgruppen wurden vorab über den Launch informiert
- **⃞** Optional: zum Auftakt wird gemeinsam in der Nachbarschaft gegossen
- **⃞** Wichtig: Zum Anfang der Woche und niemals an einem Freitag live gehen. So können mögliche Fehler schnell behoben werden!

<span id="page-14-0"></span>**Stadtbäume – das Wichtigste in Kürze** 

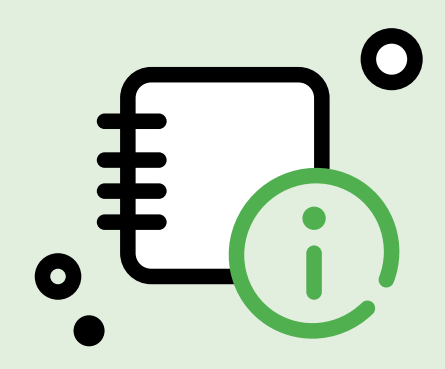

### <span id="page-15-0"></span>**Stadtbäume sind wahre Alleskönner!**

Aufgrund ihrer vielfältigen Eigenschaften erbringen Bäume sehr vielfältige Ökosystemleistungen:

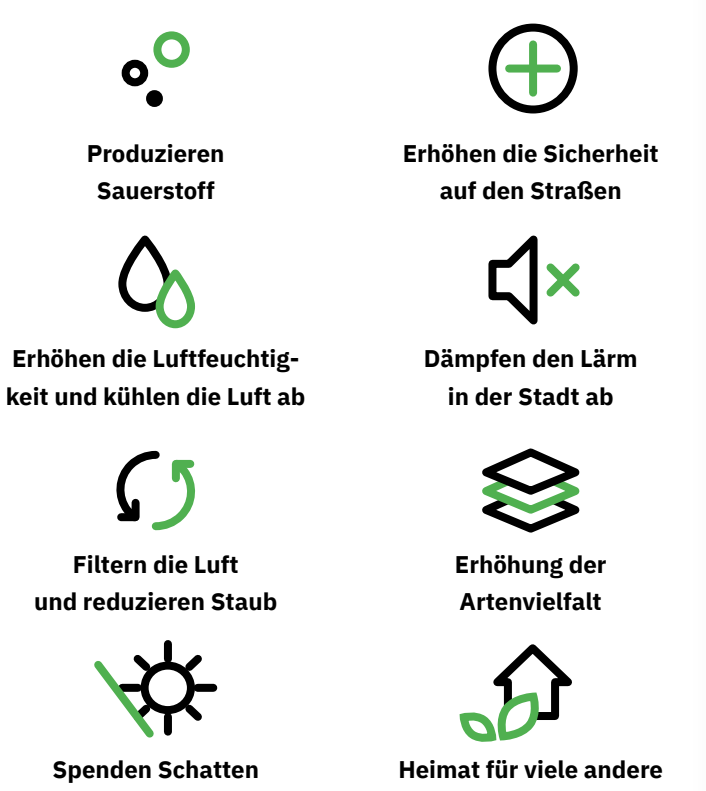

**in heißen Sommern** 

**Tiere und Pflanzen** 

# **Klimawandel und urbane Stressoren**

Der Klimawandel stellt Grünflächenämter vor eine riesige Herausforderung. Die vergangenen Jahre zeigen, dass besonders in großen Städten immer mehr Bäume unter Trockenstress leiden und aufgrund steigender Temperaturen und ausbleibender Niederschläge zunehmend gefällt werden müssen. Zu den klimatischen Stressoren kommen urbane Stressoren hinzu wie kleine Baumscheiben, Streusalze und Hundeurin, Missnutzung der Baumscheibe, eine starke Bodenverdichtung, sowie indirekte Strahlung durch umliegende bspw. stark verglaste Gebäude. All diese Faktoren setzen den Bäumen unserer Stadt zu und Städte weltweit geben mehr und mehr Budget für die Pflege von Grünflächen aus. **Eine einzige Gießung mit 100 bis 150 Liter kostet die Stadt Berlin und die Stadt Leipzig nach eigenen Aussagen im Schnitt sieben Euro.** Das ehrenamtliche Engagement von Gießgruppen kann dazu beitragen, die Klimawandel-Effekte einer Stadt abzumildern.

# <span id="page-16-0"></span>**Wie gieße ich richtig**

Ein Baum muss anders gegossen werden als die eigene Zimmerpflanze zu Hause. Ein Jungbaum (per Definition jünger als 15 Jahre) mit einem Stammumfang von 25 cm oder einem Standalter zwischen fünf bis zehn Jahren sollte etwa zweimal im Monat rund 75 Liter Wasser gegossen werden. Solche und andere wertvolle Angaben, ebenso wie dazugehörige Daten, bekommt man in der Regel von kommunalen Verwaltungen – in unserem Falle dankenswerter Weise von der Senatsverwaltung für Umwelt, Mobilität, Verbraucher- und Klimaschutz.

Doch nicht jeder Baum muss gegossen werden. Damit beim Gießen alles klappt, haben wir eine kleine Anleitung zusammengestellt.

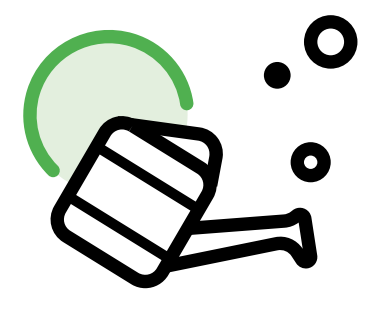

### **Baum anschauen**

Schau Dir den Baum in Ruhe an: Ist der Baum jung oder alt? Sind seine Blätter welk, rollen sie sich an den Blatträndern ein, oder sind sie grün?

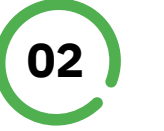

**01**

### **Baumscheibe vorbereiten**

Entferne den Müll und feuchte die Erde zunächst mit einem Schluck Wasser an. So kann das Gießwasser besser in den Boden eindringen. Für jüngere Bäume kann es von Vorteil sein, sogenannte "Gießringe" aus Erde oder abgefallenen Blättern um den Baum zu legen, damit das Wasser nicht wegfließt.

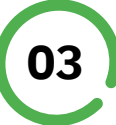

### **Baum gießen**

Befülle Deine Gießkanne oder Eimer mit Wasser – möglichst von einer Straßenpumpe in der Nähe. Anschließend den Baum langsam gießen, nicht zu schnell, damit die Wurzeln nicht vom Wasserstrahl freigespült werden.

**Per Daumenregel gilt:** Jungbäume brauchen mehr Wasser als ältere Bäume, da alte Bäume oft bis ans Grundwasser reichen, sich so selbst versorgen können und darüber hinaus mehrere hundert Liter Wasser benötigen. Insbesondere in den heißen Monaten von Mai bis September ist es besser, in den frühen Morgenstunden oder späten Abendstunden zu gießen, wenn es kühler ist.

<span id="page-17-0"></span>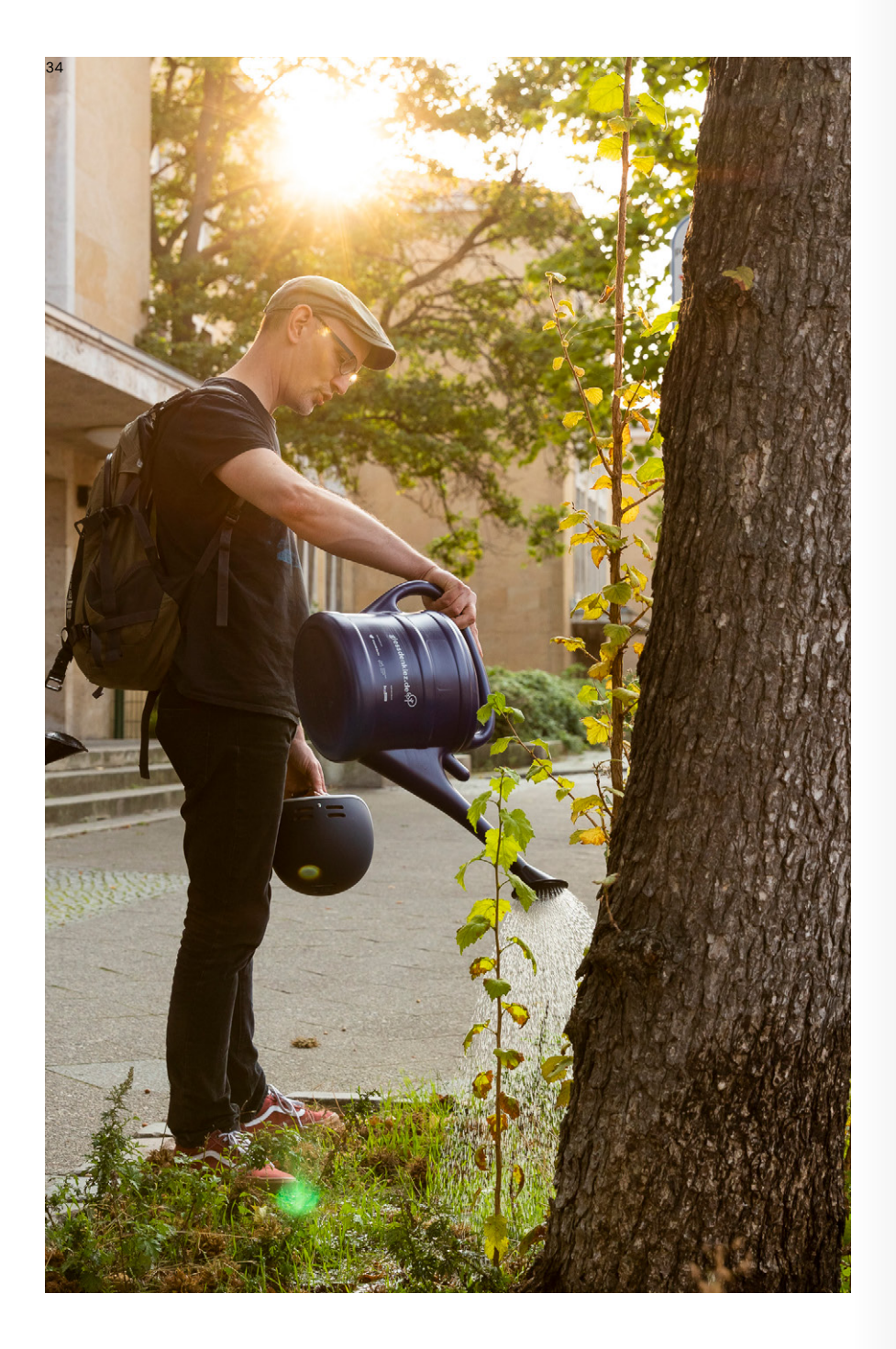

### **Links**

#### **Zum Projekt**

- ↗ *[Gieß den Kiez](https://www.giessdenkiez.de/)* Anwendung
- ↗ [Blogbeitrag](https://citylab-berlin.org/de/projects/giess-den-kiez/ )
- ↗ [Live Nutzer:innenzahlen-Dashboard](https://grafana.arnold.citylab-berlin.org/public-dashboards/f440e72ffe164ba6ae9a35e713f52380?orgId=2)
- ↲ [slack Channel beitreten](https://join.slack.com/t/giessdenkiez/shared_invite/zt-e3et281u-xON4UmBZpKavzDRkw5HmCQ)

#### **Material**

- ↗ *Gieß den Kiez* [GitHub-Repositories](https://github.com/technologiestiftung/?q=giessdenkiez&type=all&language=&sort=)
- ↓ [Dateien: A6 Flyer](https://citylab-berlin.org/wp-content/uploads/2019/06/Giess-den-Kiez_Flyer-A6.zip)

### **Impressum**

#### **Herausgeber**

CityLAB Berlin

#### **Texte**

Pia Gralki Julia Zimmermann

#### **Bildnachweise**

Florian Reimann

**Stand** 22.09.2023

### **Kontakt**

**CityLAB Berlin** T 030 959996410 [giessdenkiez@citylab-berlin.org](mailto:giessdenkiez%40citylab-berlin.org?subject=) [www.citylab-berlin.org](http://www.citylab-berlin.org)

### **Wir wünschen viel Erfolg in der eigenen Stadt!**

### **giessdenkiez.de**

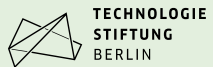

Ein Projekt der Durchgeführt von

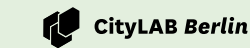

Gefördert durch

Der Regierende Bürgermeister von Berlin Senatskanzlei

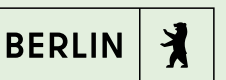